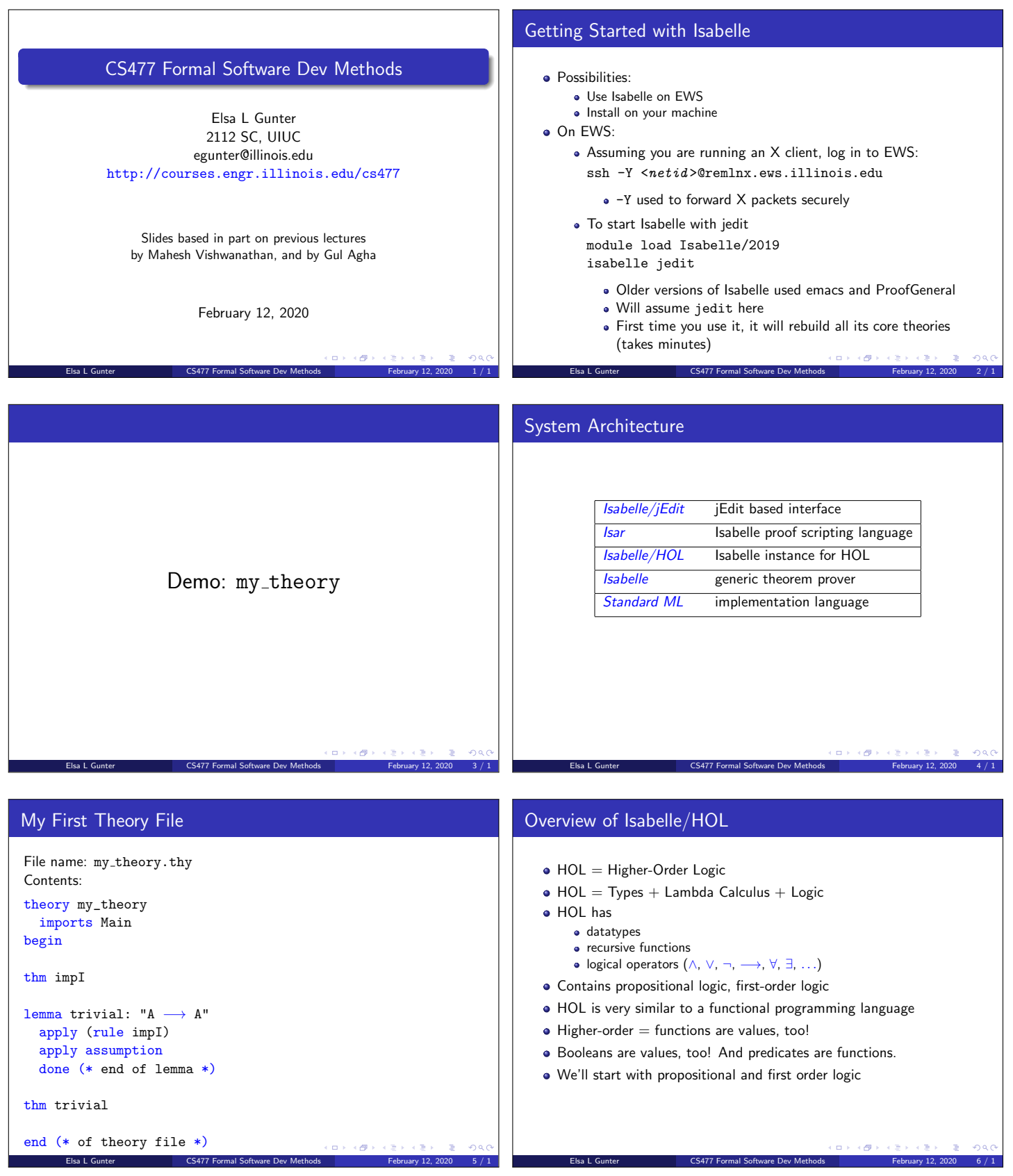

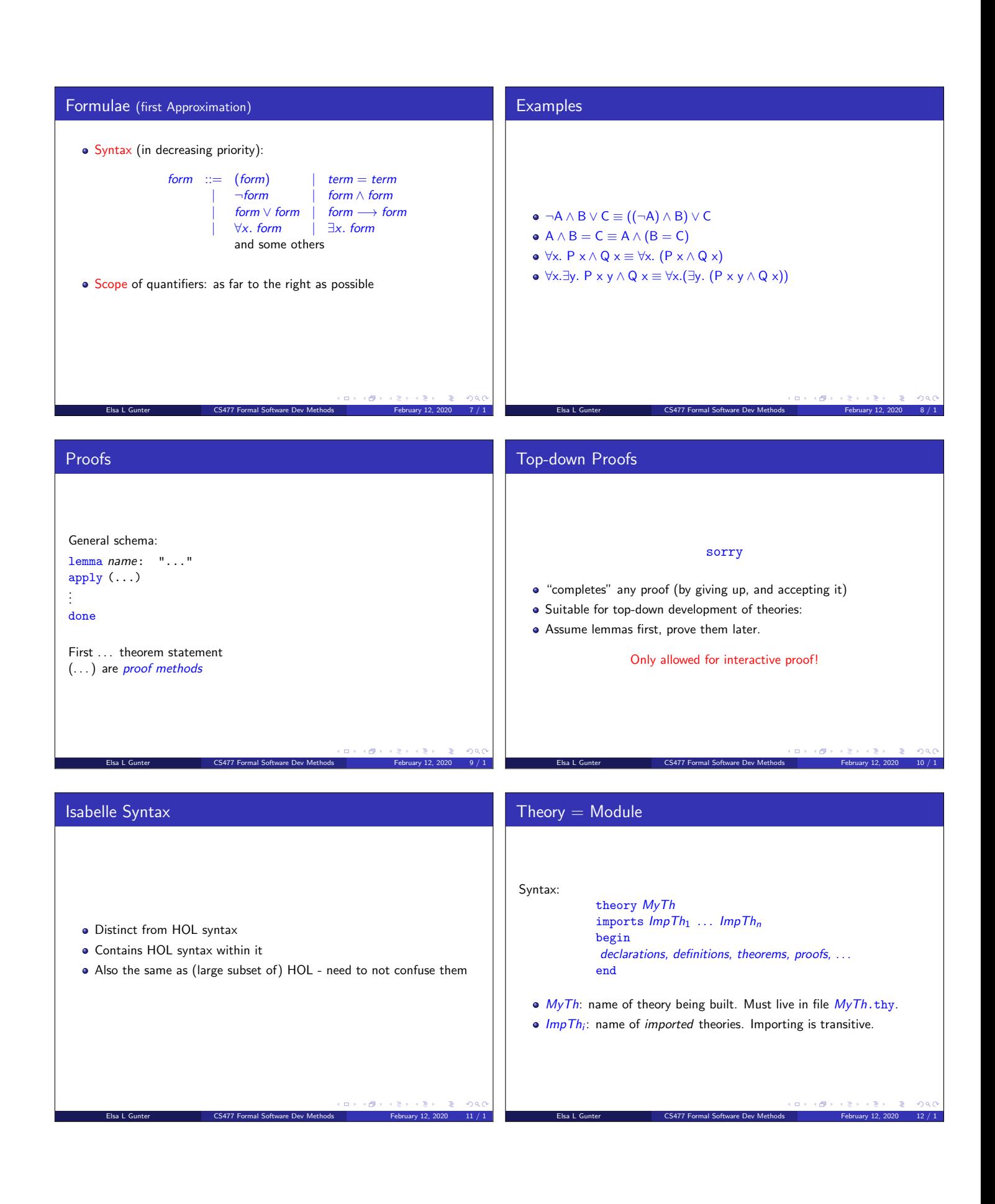

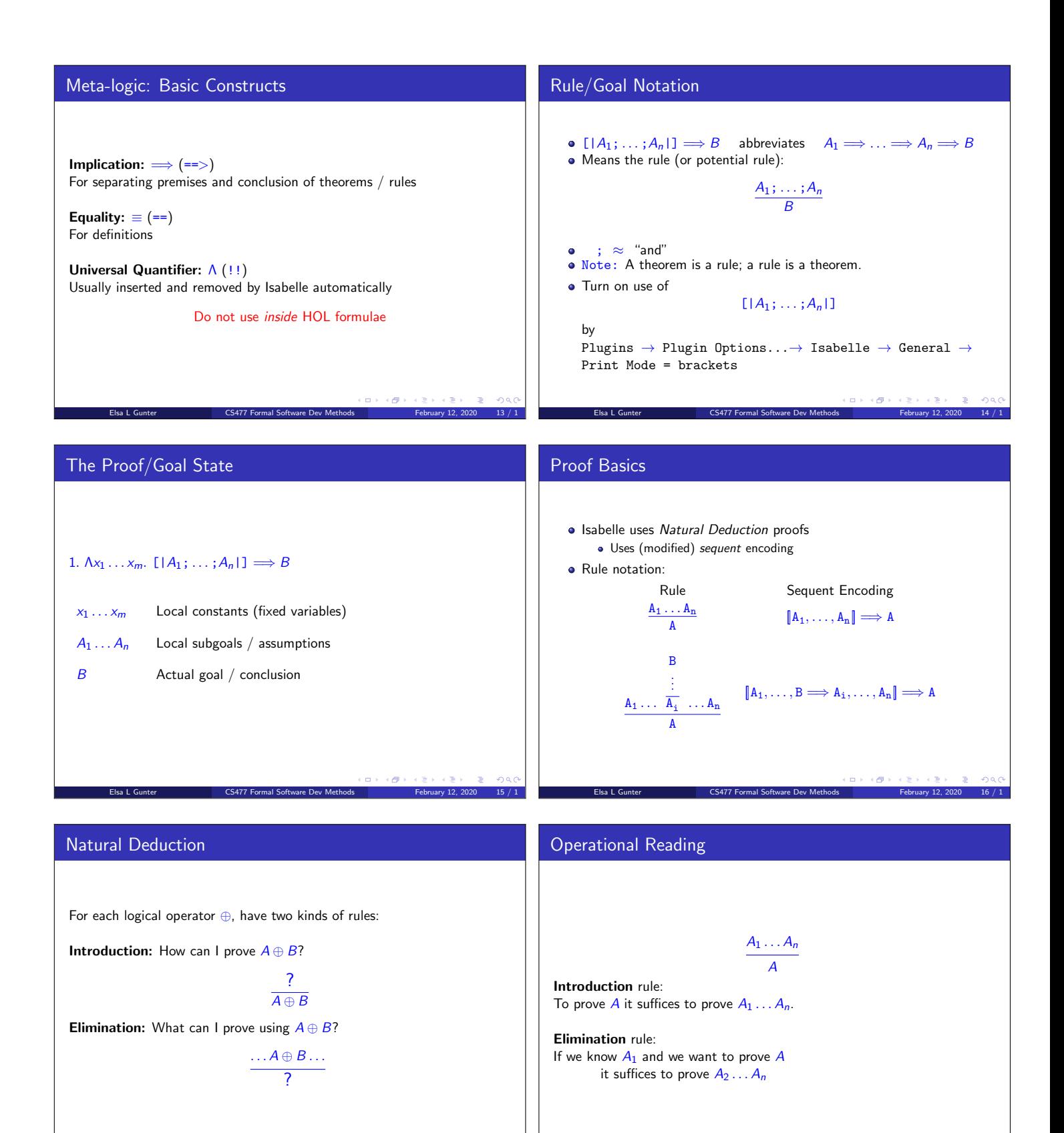

Elsa L Gunter **CS477 Formal Software Dev Methods** February 12, 2020 18 / 18

 $\Box \rightarrow \neg(\Box \Box \rightarrow \neg \Diamond \Box)$ 

. L

Elsa L Gunter **CS477 Formal Software Dev Methods** February 12, 2020 17 / 1

 $\Box \rightarrow \neg(\Box \Box)$ 

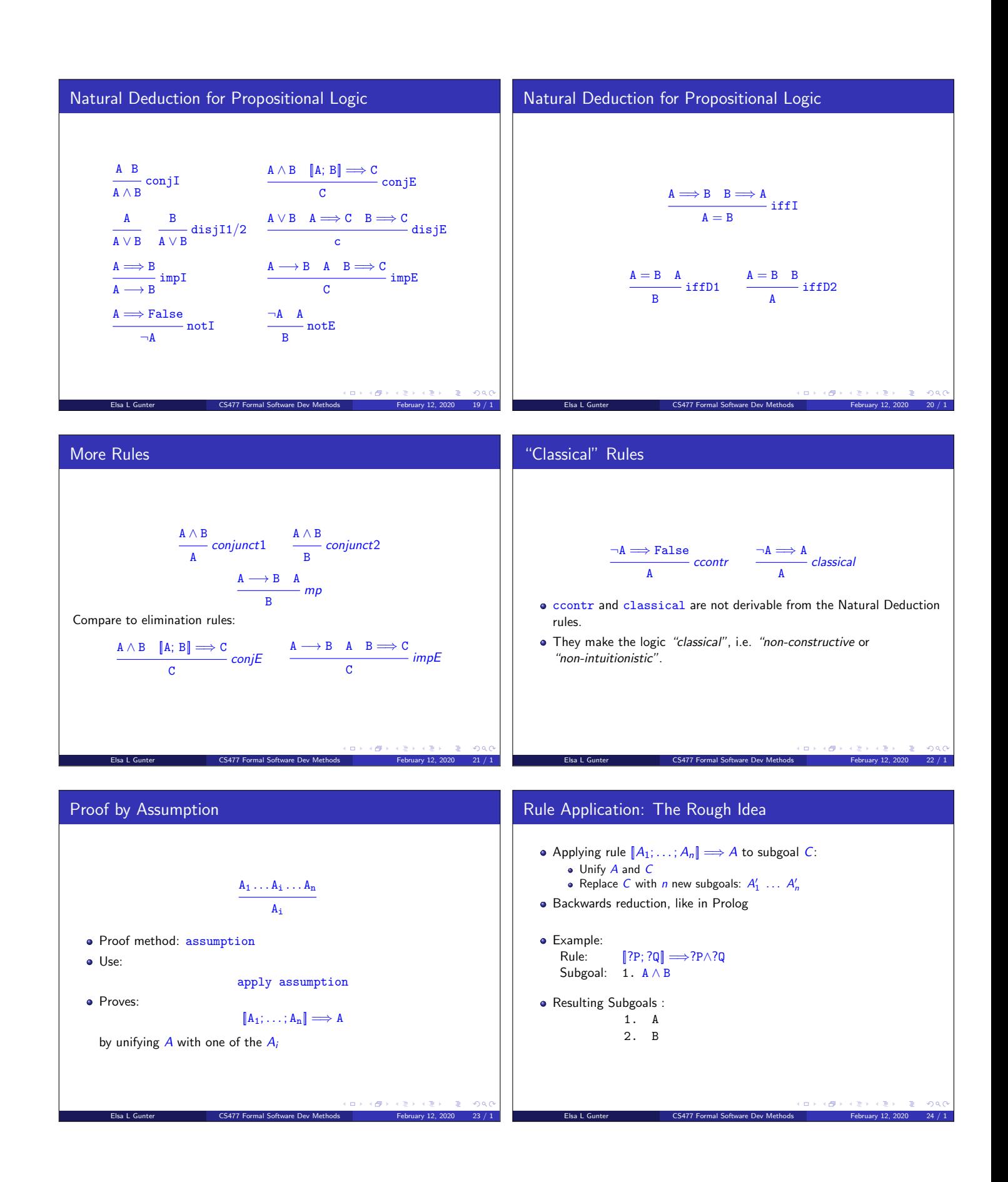

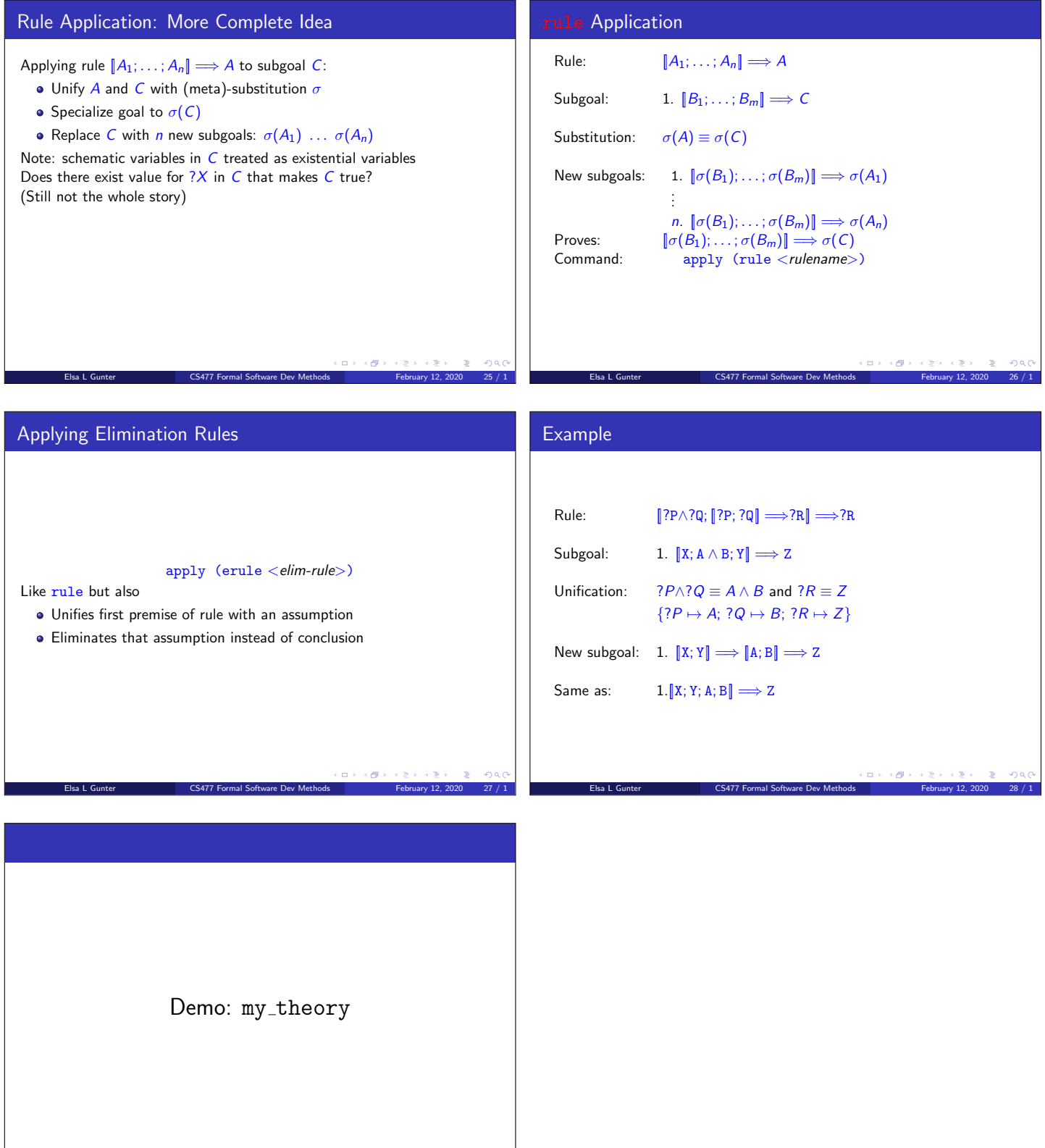

Elsa L Gunter **CS477 Formal Software Dev Methods** February 12, 2020 29 / 1

.<br>(ロンス<mark>が</mark>とスミンスミン

 $\overline{z}$  $rac{1}{2}$